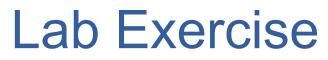

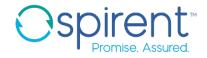

## **Multiple Testbeds**

- 1. Build a new device project for Cisco IOS devices
- 2. Build a new topology with our emulated Cisco Router
- 3. Manually capture steps needed to run our test case on the Cisco
- 4. Create the quick calls needed to run the test case against a Cisco device